DOWNLOAD OR READ : THE ELEMENTS OF GRAPHIC DESIGN PDF EBOOK EPUB MOBI

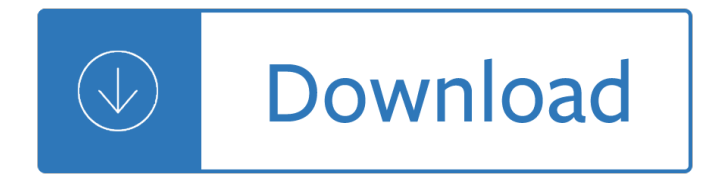

### **the elements of graphic pdf**

The Elements of User Experience A basic duality: The Web was originally conceived as a hypertextual information space; but the development of increasingly sophisticated front- and back-end technologies has

### **The Elements of User Experience**

Another cool kit of infographic elements in scalable vector format (SVG, PDF, EPS). Just download this pack and create your own infographics, presentations or reports for free.

### **Infographic Vector (SVG, EPS, PDF) Elements**

PDF (Acrobat) Document File. Be sure that you have an application to open this file type before downloading and/or purchasing.

## **Story Elements Graphic Organizer by Caitlin Howald | TpT**

Graphic Novel/Comics Terms and Concepts http://www.readwritethink.org/classroom-resources/lesson-plans/pictures-tell-story-improving-1102.html

### **Graphic Novel/Comics Terms and Concepts**

Graphic Design. From free software to Adobe Photoshop and Illustrator resources, we have the tutorials and guidance you need to nail that design.

#### **Graphic Design Tutorials - Lifewire**

Use these "Haunted House Story Elements― graphic organizer for any Halloween-themed story that you are reading! The graphic organizer with lines can be used with older students by having them write in the story elements.

## **Haunted House Story Elements - Graphic Organizer to Use**

Since 1984 Trace Elements has been recognized internationally as a leading provider of hair tissue mineral analysis (HTMA or hair mineral analysis) laboratory services and nutritional metabolic products for doctors and health professionals of all specialties worldwide.

#### **Trace Elements | Hair Tissue Mineral Analysis (Hair**

Copyright © Houghton Mi f flin Compan y. All Rights Reserved. What I Know What I Want to Know What I Learned. Created Date: 11/30/2000 9:06:13 PM

#### **KWL Chart - Education Place®**

How to Edit PDF Documents Part Two: Using Adobe Creative Suite to edit a PDF file

## **How to edit PDF documents using Photoshop & Illustrator as**

To convert PDF to InDesign or Quark XPress, the big two layout applications, has simply not been an option for designers in the past. It's long been possible to convert PDFs to Word or HTML, but not to InDesign or Quark.

#### **Convert PDF to InDesign using PDF2DTP**

Graphic organizers can support all subject areas, languages, and levels of learning. Our collections for

primary (grades K-2) and intermediate (grades 3-6) are arranged according to the reading strategy, comprehension skill, or learning process they best facilitate.

### **Reading Graphic Organizers - Reading A-Z**

A graphic designer is a professional within the graphic design and graphic arts industry who assembles together images, typography, or motion graphics to create a piece of design.A graphic designer creates the graphics primarily for published, printed or electronic media, such as brochures (sometimes) and advertising.They are also sometimes responsible for typesetting, illustration, user ...

#### **Graphic designer - Wikipedia**

1 APPENDIX C Elements of Excellence in Transitions of Care (TOC) TOC Checklist \*The purpose of this checklist is to enhance communicationâ€"among health care

### **APPENDIX C Elements of Excellence in Transitions of Care**

Free and printable graphic organizer templates for reading comprehension. Offer various eye-catching templates for learning reading comprehension, including story map, 5Ws chart, main idea and details chart, timeline, compare and contrast template, fact and opinion chart.

#### **Graphic Organizers for Reading Comprehension - Edraw Max**

BRIEF OSHA has adopted new hazardous chemical labeling requirements as a part of its recent revision of the Hazard Communication Standard, 29 CFR 1910.1200 (HCS), bringing

#### **BRIEF - osha.gov**

Success! You now have a new password. Please be sure to memorize it or write it in a safe place.

#### **Graphix | Graphic Novels | Scholastic Kids**

Susan Kare (born February 5, 1954) is an artist and graphic designer who created many of the interface elements and typefaces for the Apple Macintosh in the 1980s. She was also Creative Director (and one of the original employees) at NeXT, the company formed by Steve Jobs after he left Apple in 1985. She has worked for Microsoft and IBM, and, more recently, Pinterest and Facebook

#### **Susan Kare - Wikipedia**

Straightforward. Comprehensive. Superior. Fast and Easy Graphic Organizer Software Start quickly with the cross-functional graphic organizer software and create a concise and efficient graphic organizer with beautiful templates and attractive design elements.

#### **Graphic Organizer Software for Windows, Mac and Linux**

ebook3000.com is the best free ebooks download library. It's the open directory for free ebooks and download links, and the best place to read ebooks and search free download ebooks.

#### **Graphic Design - Free eBooks Download - ebook3000.com**

BonaNZ: everything for web developers, everything for graphic designers. Web design, tutorials, graphics, CD/DVD presentations, icons, desktop applications, e ...

#### **BonaNZ - stock images, icons, graphics and much more...**

Office of the Science Advisor provides leadership in cross-Agency science and science policy. Program areas: Risk Assessment, Science and Technology Policy, Human Subjects Research, Environmental Measurement and Modeling, Scientific Integrity.

#### **Programs of the Office of the Science Advisor (OSA) | US EPA**

Mandatory Submission Form and Copyright Assignment Agreement The International Journal of Prosthodontics Fax completed form to Publisher's Office: 630-736-3634 This ...

# **Mandatory Submission Form and Copyright Assignment Agreement**

Graphic design is a skill with almost limitless uses. From designing company logos, to assisting architects, to creating beautiful art, the possibilities are endless.

# **Online Graphic Design Tutorial | Alison**

The Plot Diagram is an organizational tool focusing on a pyramid or triangular shape, which is used to map the events in a story. This mapping of plot structure allows readers and writers to visualize the key features of stories.

## **Plot Diagram - ReadWriteThink**

P.O. Box 4 Saline, MI, 48176 734-277-1340 contact@jjhgraphicdesign.com August 2009 \*SAMPLE ESTIMATE\* LOGO & IDENTITY Logo, Typography, Imagery and Color Scheme

## **\*SAMPLE ESTIMATE\* - JJH Graphic Design**

Graphic technology -- Use of PDF to associate processing steps and content data -- Part 1: Processing steps for packaging and labels

## **ISO 19593-1:2018 - Graphic technology -- Use of PDF to**

Overview PDF2ID converts PDF, Adobe Illustrator 1 and Windows XPS files into fully editable Adobe  $\hat{A}\circledR$ InDesign  $\hat{A}\circledR$  (INDD) files. PDF2ID is the industry leading PDF to InDesign conversion software for Graphic Designers, Publishers, Printers and Creative professionals providing the most accurate conversion.

## **PDF2ID - PDF to InDesign, How to convert PDF to InDesign**

File extension.PDF: Category: Document File: Description: PDF file format, developed by Adobe Systems, represents in electronic mode all the elements of a printed document such as text, photos, links, scales, graphs and interactive elements.

### **Turn DWF to PDF page layout files online and without ads!**

VSDX to PDF. Convert VSDX to PDF - Convert your file now - online and free - this page also contains information on the VSDX and PDF file extensions.

## **Convert your VSDX to PDF for Free Online - Zamzar**

O Controlling Idea Essay Graphic Organizer o Critical Lens Graphic Organizer. Informative concrete graphic organizers. Graphic organizers are a great way tool for independent practice, pre-writing, or a homework assignment.

## **Graphic organizers for essay writing - The Writing Center.**

3 1. Introduction: The Need for Risk Visualization In a business world that is becoming more complex and faster every day, effective communication between experts and decision makers plays a key role.

## **corrected version please create pdf with prior name**

Looking for some Canva alternatives? Tools like DesignBold, Stencil, Snappa and more offer a great alternate approach to graphic design.

Russian piston aero engines the complete story Stormfire christine monson Disposable a history of skateboard art bycliver American headway 3 teachers book Chemistry brady 6th edition The natural science of stupidity Handfasting 1995 chevy corsica repair manual Free suzuki sidekick manual Water supply and sewerage 6th edition Pantera guitar anthology authentic guitar tab edition guitar anthology series The prize the epic quest for oil money power kindle How to draw faces scribbles institute how to draw books Storytown spelling practice book student edition grade 1 Shotokan karate do complete guide User manual honda gx 160 Introductory nuclear physics krane solutions manual Vince flynn kill shot Workbook for scott fong body structures and functions 12th Mcdonalds mdp 1 answers Essentials marketing research hands on orientation The gang that wouldn t write straight wolfe thompson didion The azathoth cycle Coach carter script First settlers of the missouri territory volume 2 Technical calculation and estimators man hour a An architectural approach to instructional design Under the western acacia ramses Coats 2020 tire changer manual Building beehives for dummies Engineering drawing n d bhatt free ebook Sebastian barry a long long way Handtmann vf300 manual Educating the masses the unfolding history of black school administrators in arkansas 1900 2000 The housekeeper and the professor by yoko ogawa Simple solutions to energy calculations 5th edition Technique of getting things done Ls mother nature oracle c Complete pebble mosaics handbook Combinedscintigraphicandradiographicdiagnosisofboneandjointdiseasesincludinggammacorrect Jewels of tessa kent Fela this bitch of a life Purves neuroscience 5th edition Technical analysis using multiple timeframes brian shannon Free download 2000 gsxr 750 manual Eso no me sucedera claudia black descargar Michel foucault glosario epistemologico Forensicstheanatomyofcrime Jews and greeks in ancient cyrene Cryptography and network security by william stallings third edition Pokemon yellow prima strategy guide Lust by susan minot full text Uncle dick wootton the pioneer frontiersman of the rocky mountain region edited by milo milton quaife the lakeside classics Introduction to electroacoustics and audio amplifier design New headway upper intermediate workbook key Photography 10th edition Biochemistry and molecular biology elliott Perfume of the desert The image of algeria in anglo american writings 1785 1962